FT3000R-AP LAN
LAN

ESSID LAN LAN LAN

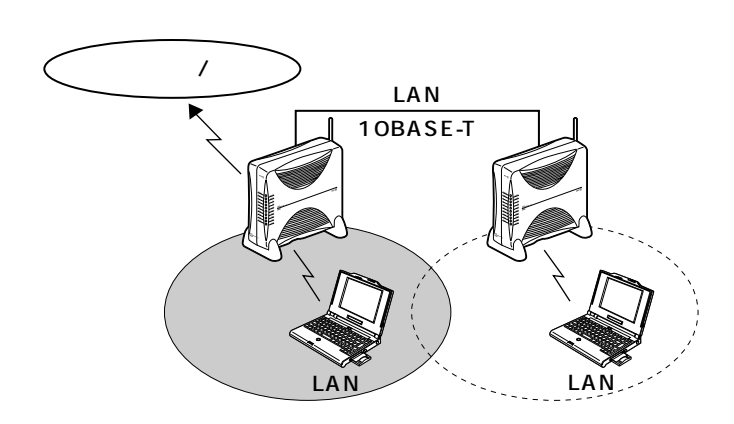

ング)として運用したり、それぞれ別々のワイヤレスLANとして運用することができます。

FT3000R-AP
FT3000-ST

FT3000R-AP LAN

FT3000R-AP LAN IP DHCP  $IPMATE$  FT3000R-AP  $\bullet$  P80 81 ESSID LAN

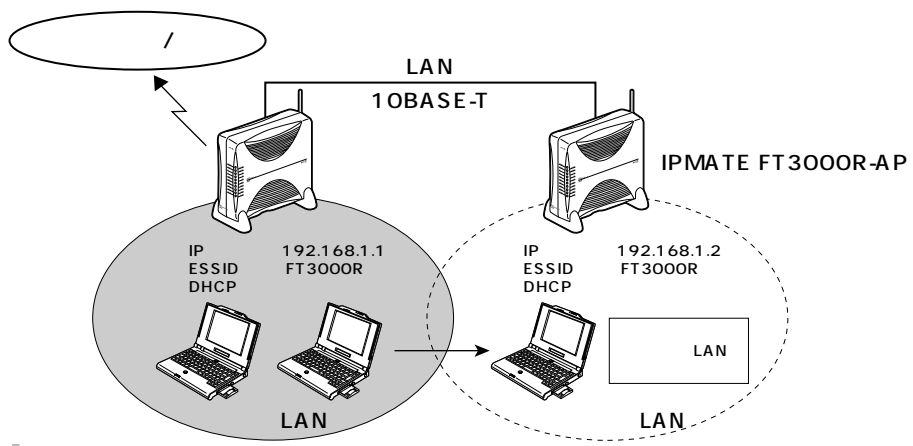

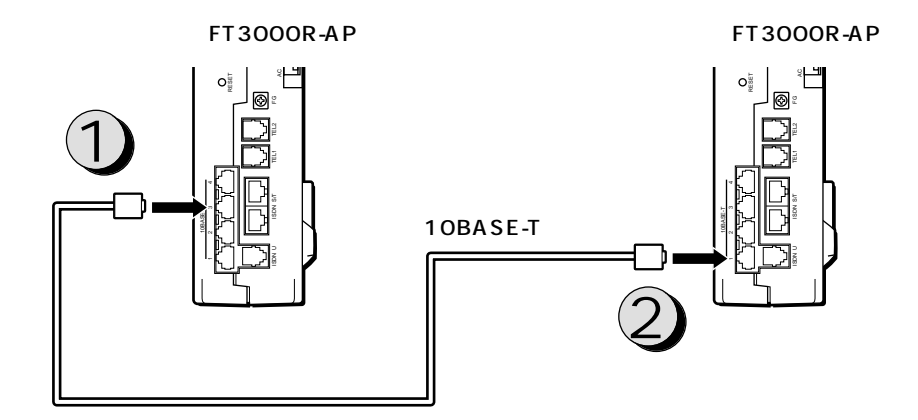

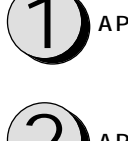

ET3000R-AP 10BASE-T PORT 2 4 FT3000R-<br>AP 10BASE-T

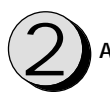

ET3000R-AP 10BASE-T PORT FT3000R-<br>
AP 10BASE-T PORT1

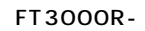

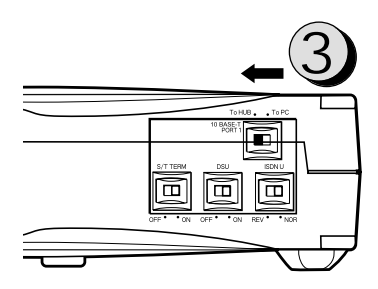

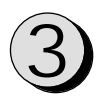

FT3000R-AP 10BASE-T PORT1<br>To HUB

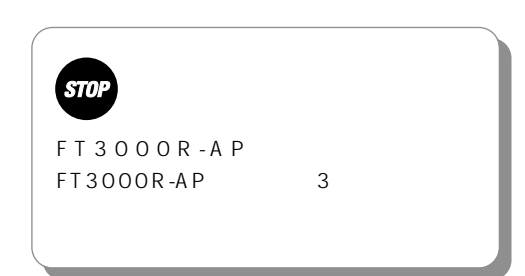